Create a piece of homework for one of the classes in the normal way

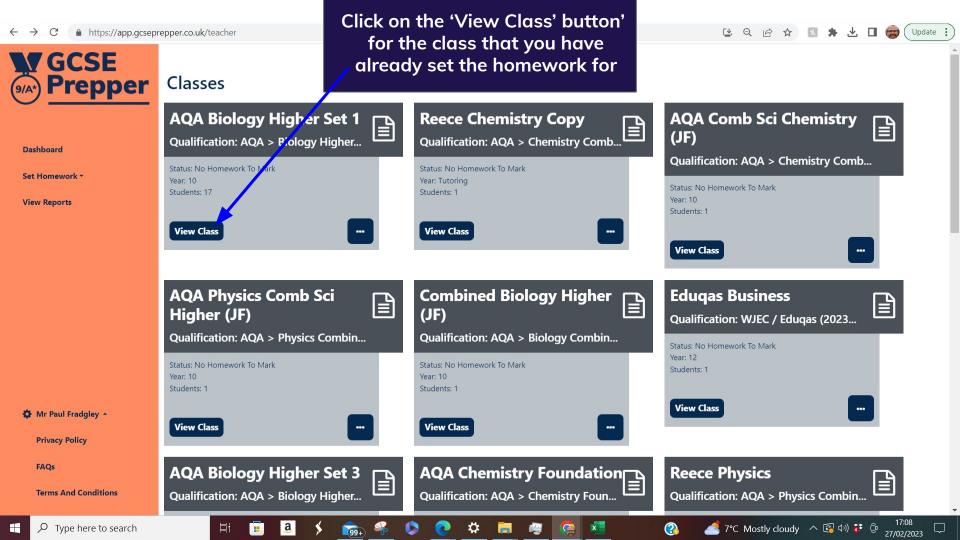

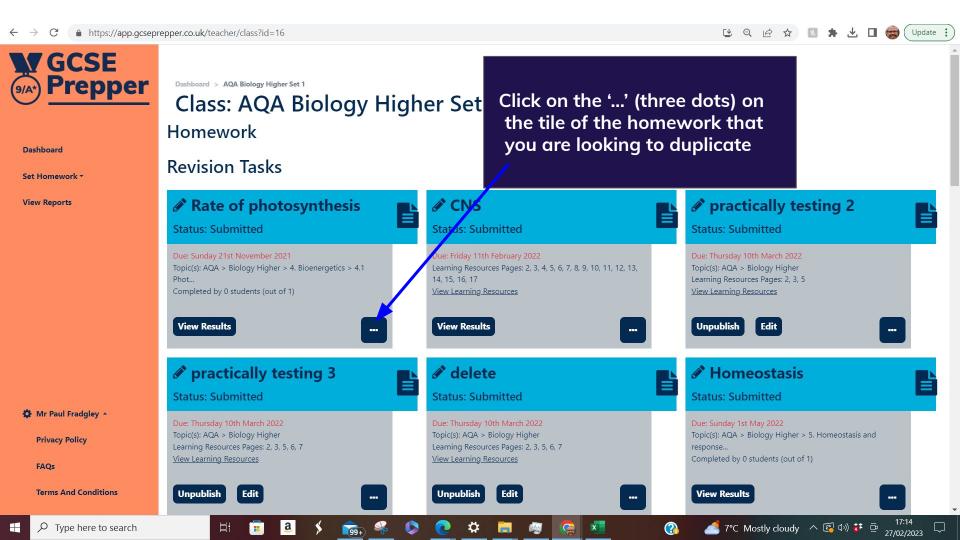

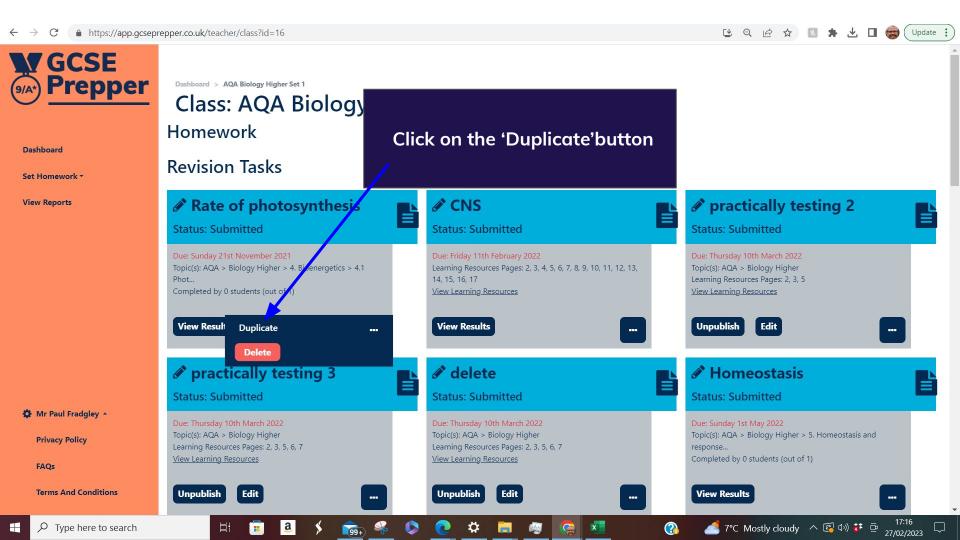

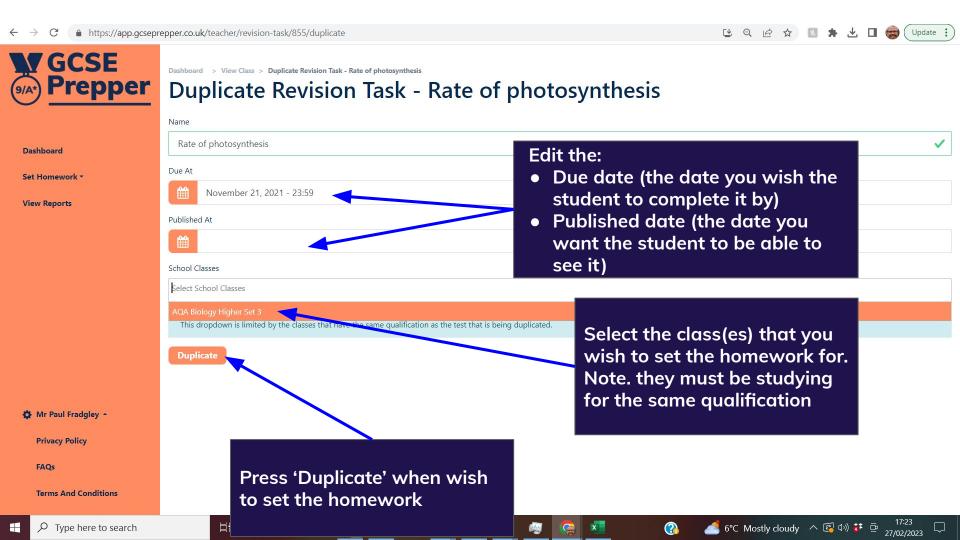